# **MOOVIT** Horaires et plan de la ligne C12 de bus

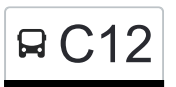

# RC12 Junglinster, Lënster Lycée C12 [Téléchargez](https://moovitapp.com/index/api/onelink/3986059930?pid=Web_SEO_Lines-PDF&c=Footer_Button&is_retargeting=true&af_inactivity_window=30&af_click_lookback=7d&af_reengagement_window=7d&GACP=v%3D2%26tid%3DG-27FWN98RX2%26cid%3DGACP_PARAM_CLIENT_ID%26en%3Dinstall%26ep.category%3Doffline%26ep.additional_data%3DGACP_PARAM_USER_AGENT%26ep.page_language%3Dfr%26ep.property%3DSEO%26ep.seo_type%3DLines%26ep.country_name%3DLuxembourg%26ep.metro_name%3DLuxembourg&af_sub4=SEO_other&af_sub8=%2Findex%2Ffr%2Fline-pdf-Luxembourg-3827-865735-93591677&af_sub9=View&af_sub1=3827&af_sub7=3827&deep_link_sub1=3827&af_sub5=V1-Lines-15224-20240331-Open_store_all_click_to_webapp_LINE-1705224033&deep_link_value=moovit%3A%2F%2Fline%3Fpartner_id%3Dseo%26lgi%3D93591677%26add_fav%3D1&af_ad=SEO_other_C12_Junglinster%2C%20L%C3%ABnster%20Lyc%C3%A9e_Luxembourg_View&deep_link_sub2=SEO_other_C12_Junglinster%2C%20L%C3%ABnster%20Lyc%C3%A9e_Luxembourg_View)

La ligne C12 de bus (Junglinster, Lënster Lycée) a 2 itinéraires. Pour les jours de la semaine, les heures de service sont:

(1) Junglinster, Lënster Lycée: 07:05 - 07:30(2) Neuhaeusgen, Iewescht Neihaischen: 16:10

Utilisez l'application Moovit pour trouver la station de la ligne C12 de bus la plus proche et savoir quand la prochaine ligne C12 de bus arrive.

**Direction: Junglinster, Lënster Lycée** 30 arrêts [VOIR LES HORAIRES DE LA LIGNE](https://moovitapp.com/luxembourg-3827/lines/C12/93591677/6430622/fr?ref=2&poiType=line&customerId=4908&af_sub8=%2Findex%2Ffr%2Fline-pdf-Luxembourg-3827-865735-93591677&utm_source=line_pdf&utm_medium=organic&utm_term=Junglinster%2C%20L%C3%ABnster%20Lyc%C3%A9e)

Neuhaeusgen, Iewescht Neihaischen

Neuhaeusgen, Kiischtewee

Neuhaeusgen, Ennescht Neihaischen

Sandweiler, Hiel

Sandweiler, Kiirch

Sandweiler, Schiltzperdgen

Sandweiler, Koschterjanshaff

Oetrange, Prisong

Oetrange, Trengen Knapp

Oetrange, Gare Routière

Schrassig, Bastenhaff

Schrassig, Schwaarz Kaz

Schuttrange, Um Grousbuer

Schuttrange, Kreizung

Schuttrange, Kiercheplaz

Munsbach, Kulturzentrum

Munsbach, Minsber Baach

Munsbach, Parc D'Activité Syrdall

Niederanven, Jacques Lamort

Niederanven, Millen

Niederanven, Minsbecherstrooss

## **Horaires de la ligne C12 de bus**

Horaires de l'Itinéraire Junglinster, Lënster Lycée:

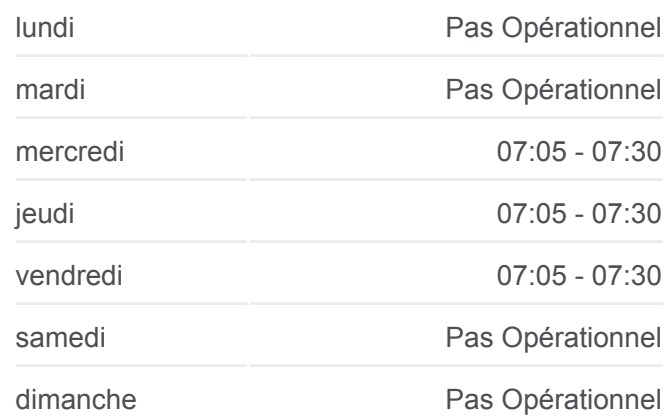

#### **Informations de la ligne C12 de bus**

**Direction:** Junglinster, Lënster Lycée **Arrêts:** 30 **Durée du Trajet:** 15 min **Récapitulatif de la ligne:**

- Niederanven, Laach Niederanven, Op De Wolleken Oberanven, Routstrach Oberanven, Fielsenhaus Oberanven, Rue Schetzel Oberanven, Rue D'Ernster Rameldange, Bounert Rameldange, Rëtsch
- Junglinster, Lënster Lycée

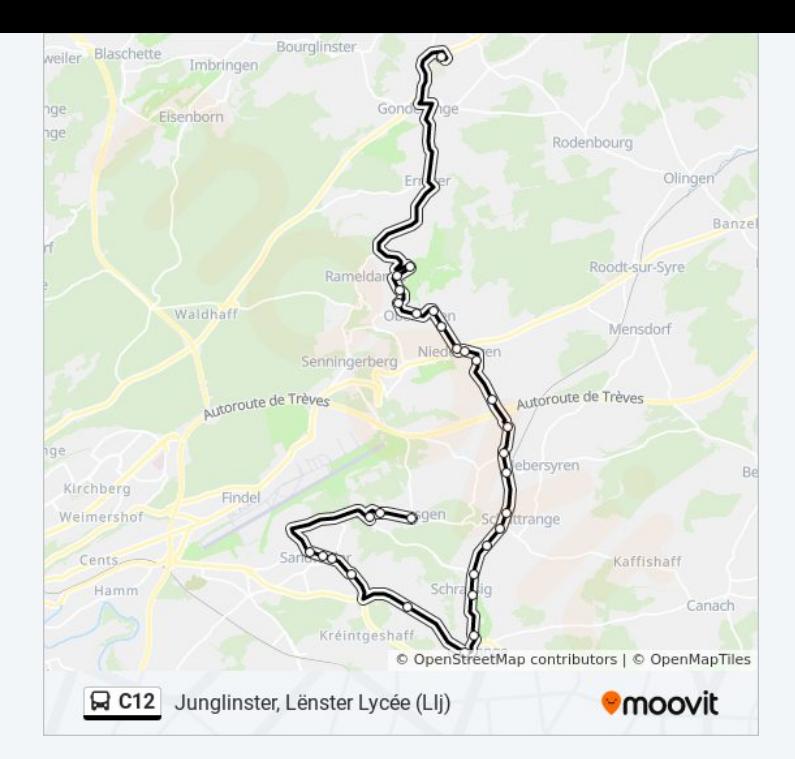

# **Direction: Neuhaeusgen, Iewescht Neihaischen** 29 arrêts [VOIR LES HORAIRES DE LA LIGNE](https://moovitapp.com/luxembourg-3827/lines/C12/93591677/6430618/fr?ref=2&poiType=line&customerId=4908&af_sub8=%2Findex%2Ffr%2Fline-pdf-Luxembourg-3827-865735-93591677&utm_source=line_pdf&utm_medium=organic&utm_term=Junglinster%2C%20L%C3%ABnster%20Lyc%C3%A9e)

- Junglinster, Lënster Lycée
- Rameldange, Rëtsch
- Rameldange, Bounert
- Oberanven, Rue D'Ernster
- Oberanven, Rue Schetzel
- Oberanven, Fielsenhaus
- Oberanven, Routstrach
- Niederanven, Op De Wolleken
- Niederanven, Laach
- Niederanven, Minsbecherstrooss
- Niederanven, Millen
- Niederanven, Jacques Lamort
- Munsbach, Parc D'Activité Syrdall
- Munsbach, Minsber Baach
- Munsbach, Kulturzentrum
- Schuttrange, Kiercheplaz
- Schuttrange, Kreizung
- Schuttrange, Um Grousbuer

## **Horaires de la ligne C12 de bus**

Horaires de l'Itinéraire Neuhaeusgen, Iewescht Neihaischen:

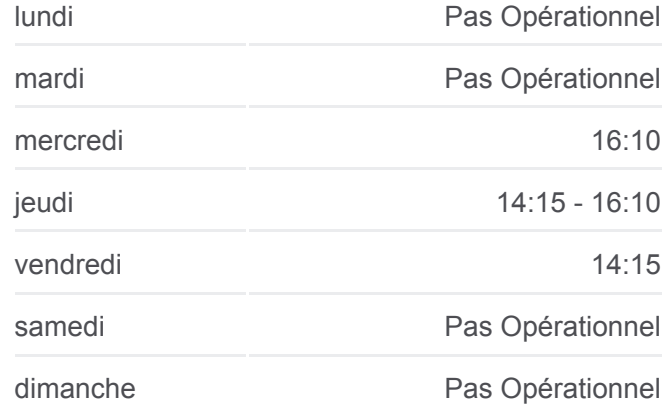

### **Informations de la ligne C12 de bus**

**Direction:** Neuhaeusgen, Iewescht Neihaischen **Arrêts:** 29 **Durée du Trajet:** 43 min **Récapitulatif de la ligne:**

Schrassig, Schwaarz Kaz Schrassig, Bastenhaff Oetrange, Gare Routière Oetrange, Trengen Knapp Oetrange, Prisong Sandweiler, Koschterjanshaff Sandweiler, Schiltzperdgen Sandweiler, Kiirch Neuhaeusgen, Ennescht Neihaischen Neuhaeusgen, Kiischtewee Neuhaeusgen, Iewescht Neihaischen

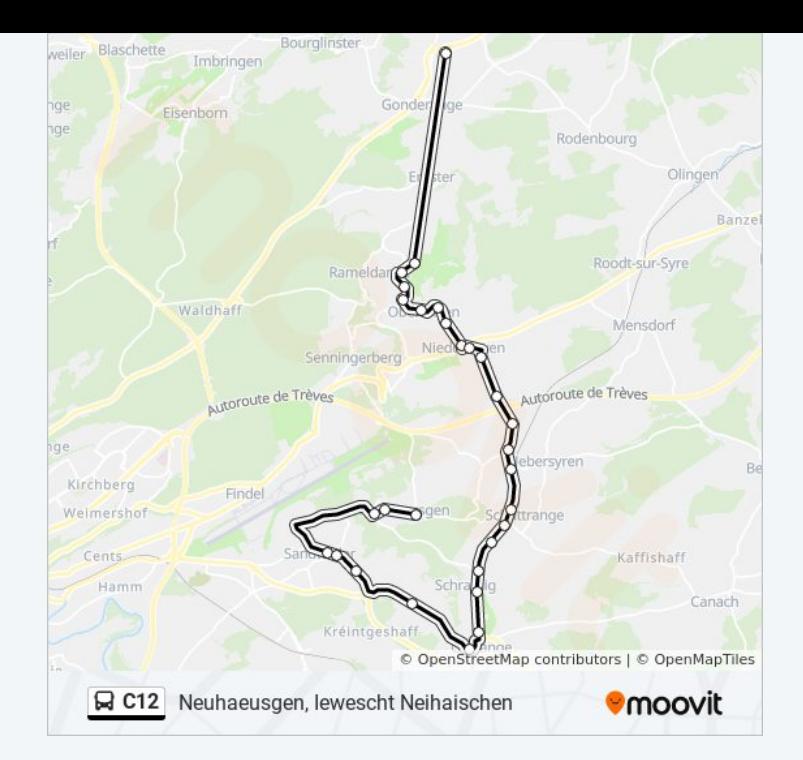

Les horaires et trajets sur une carte de la ligne C12 de bus sont disponibles dans un fichier PDF hors-ligne sur moovitapp.com. Utilisez le [Appli Moovit](https://moovitapp.com/luxembourg-3827/lines/C12/93591677/6430622/fr?ref=2&poiType=line&customerId=4908&af_sub8=%2Findex%2Ffr%2Fline-pdf-Luxembourg-3827-865735-93591677&utm_source=line_pdf&utm_medium=organic&utm_term=Junglinster%2C%20L%C3%ABnster%20Lyc%C3%A9e) pour voir les horaires de bus, train ou métro en temps réel, ainsi que les instructions étape par étape pour tous les transports publics à Luxembourg.

[À propos de Moovit](https://moovit.com/fr/about-us-fr/?utm_source=line_pdf&utm_medium=organic&utm_term=Junglinster%2C%20L%C3%ABnster%20Lyc%C3%A9e) · [Solutions MaaS](https://moovit.com/fr/maas-solutions-fr/?utm_source=line_pdf&utm_medium=organic&utm_term=Junglinster%2C%20L%C3%ABnster%20Lyc%C3%A9e) · [Pays disponibles](https://moovitapp.com/index/fr/transport_en_commun-countries?utm_source=line_pdf&utm_medium=organic&utm_term=Junglinster%2C%20L%C3%ABnster%20Lyc%C3%A9e) · [Communauté Moovit](https://editor.moovitapp.com/web/community?campaign=line_pdf&utm_source=line_pdf&utm_medium=organic&utm_term=Junglinster%2C%20L%C3%ABnster%20Lyc%C3%A9e&lang=fr)

© 2024 Moovit - Tous droits réservés

**Consultez les horaires d'arrivée en direct**

 $\Box$  Web App Télécharger dans **SPONIBLE SUR**<br>**Google Play**